# $\begin{array}{c|c|c|c|c} \text{.} & \text{.} & \text{.} \\ \text{.} & \text{.} & \text{.} \\ \text{.} & \text{.} & \text{.} \end{array}$

## Cisco Vision Director

<span id="page-0-1"></span><span id="page-0-0"></span>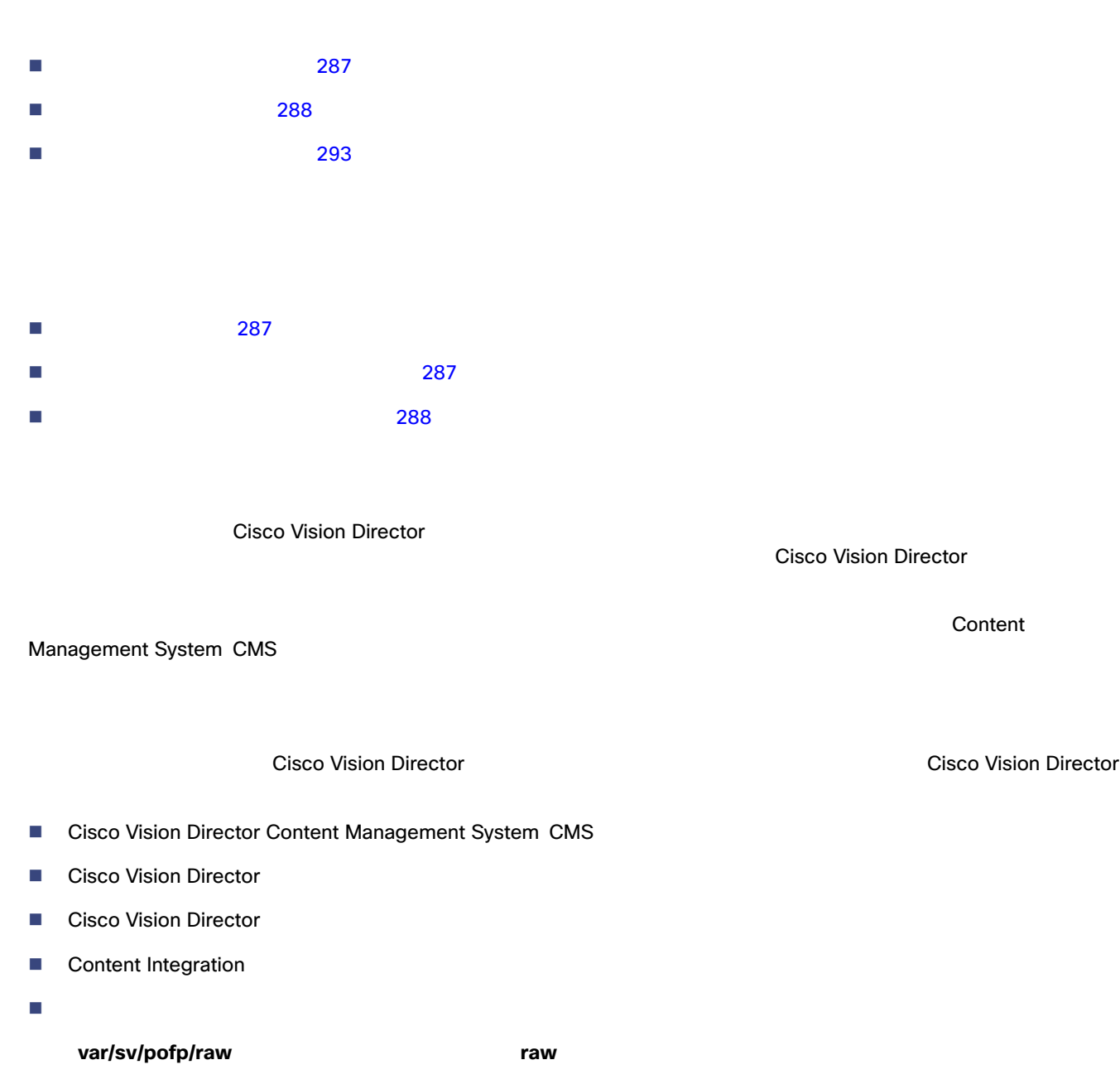

<span id="page-0-2"></span>■ /var/sv/pofp/data

#### **Cisco Systems, Inc.** www.cisco.com/jp

<span id="page-1-1"></span>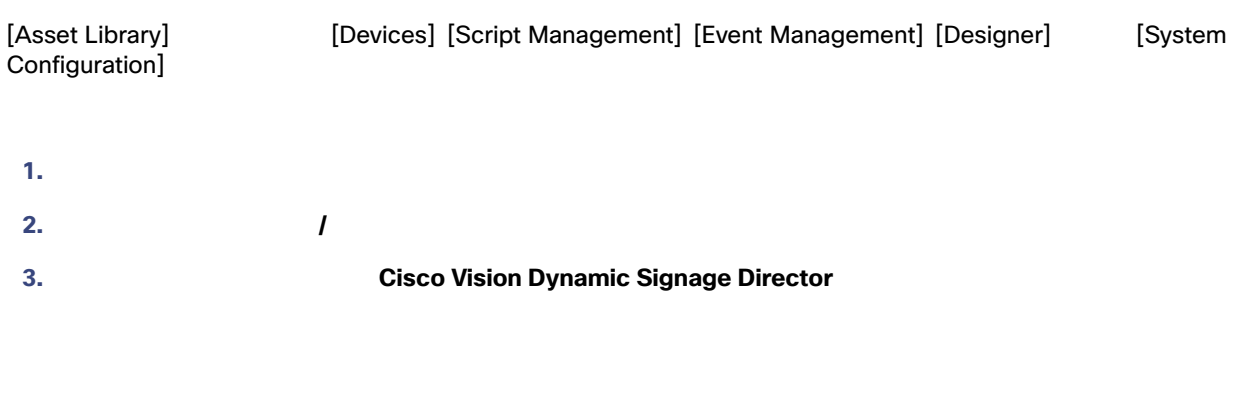

- <span id="page-1-0"></span> $\Box$  (  $\Box$  )  $\Box$  (  $\Box$  )  $\Box$  (  $\Box$  )  $\Box$  (  $\Box$  288  $\Box$  )  $\Box$  (  $\Box$  )  $\Box$  (  $\Box$  )  $\Box$  (  $\Box$  )  $\Box$  (  $\Box$  )  $\Box$  (  $\Box$  )  $\Box$  (  $\Box$  )  $\Box$  (  $\Box$  )  $\Box$  (  $\Box$  )  $\Box$  (  $\Box$  )  $\Box$  (  $\Box$  )  $\Box$  (  $\Box$  )  $\$
- $\blacksquare$
- $\blacksquare$
- $\blacksquare$
- 
- $\blacksquare$
- <span id="page-1-2"></span> $\blacksquare$

[Cisco Vision Administration Guide: Dynamic Signage Director](https://www.cisco.com/c/en/us/support/video/stadiumvision/products-maintenance-guides-list.html)

<span id="page-1-3"></span> バックアップ アカウントがセカンダリ サーバーで有効なっている。 プライマリ サーバー サーバー サーバー しゅうしゅう ゲーム スクリプトの開始前には、手動システム バックアップを実行しておきます。 すべてのコンポーネントをバックアップします。 ■<br>■ アクティブは、<br>The Fourier School (Device Management] バックアップタスクは、イベントスクリプトの実行中でも実行できます。この変更に伴い、バックアップ処理中にはデー TUI ■ インクアップ Cisco Vision Director [System Configuration] [Device Management]

<span id="page-2-0"></span>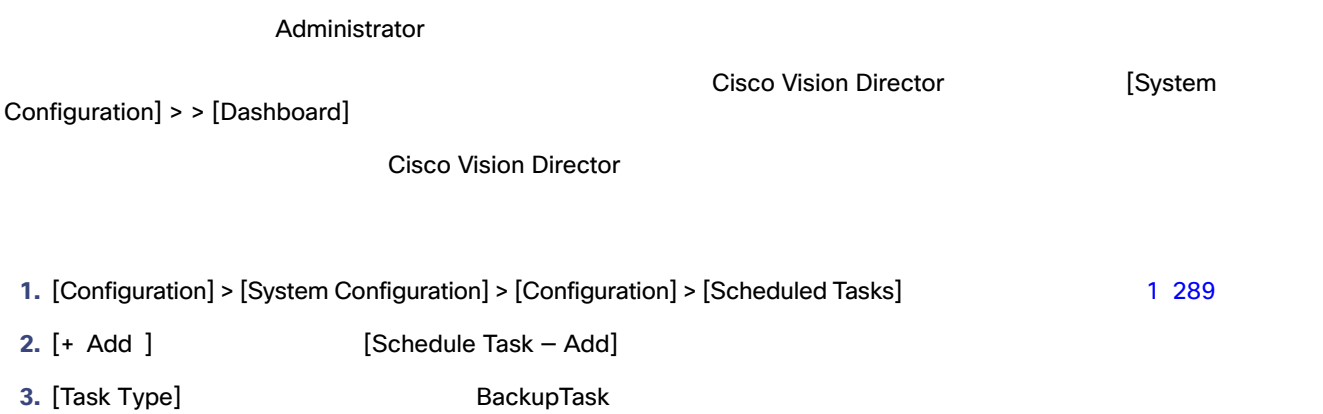

<span id="page-2-2"></span>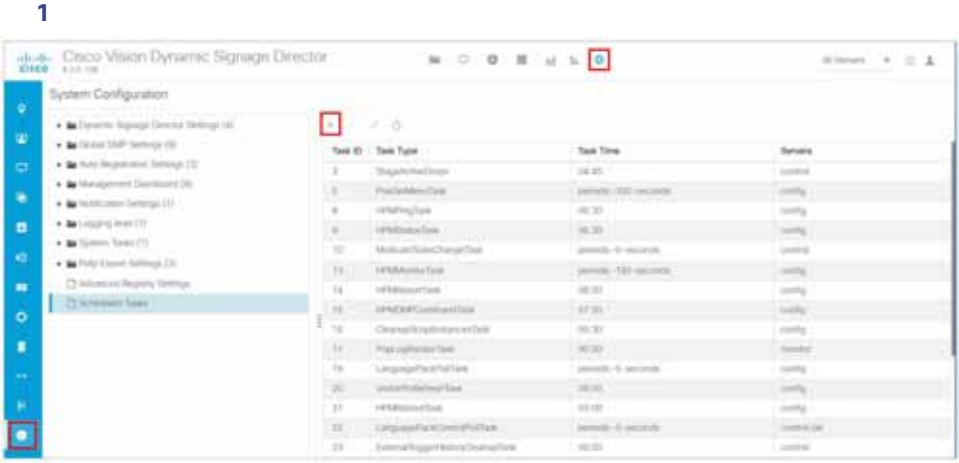

- **4.** [Task Time] 24
- **5.** [Severs] **config**

<span id="page-2-1"></span>**6.** [ Save ]

#### Administrator

1. 
ID ID Director TUI

2. [Cisco Vision Server Administration]

**3.** [Backup system data] **2 290** 

<span id="page-3-1"></span>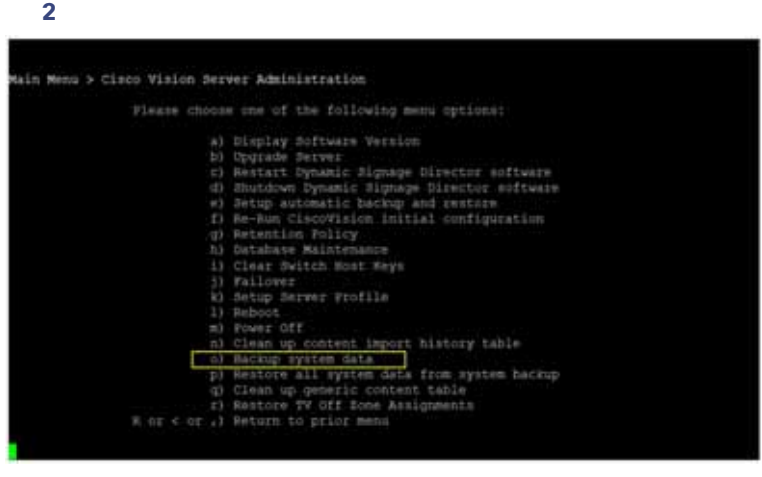

**4. Y** と入力します。

 $\mathbb{C}$ MS is the contract  $\mathbb{C}$ MS is the contract  $\mathbb{C}$  MS is the contract of  $\mathbb{C}$ 

<span id="page-3-0"></span> $\mathsf{success}$ 

Administrator

1. 
ID ID Director TUI 2. [Cisco Vision Server Administration]

**3.** [Restore all system data from system backup] **3 291** 

**4.** 日付と時刻付きでバックアップ ファイルが表示されることを確認します。

#### <span id="page-4-0"></span>図 **3 Restore all System Data from System Backup**

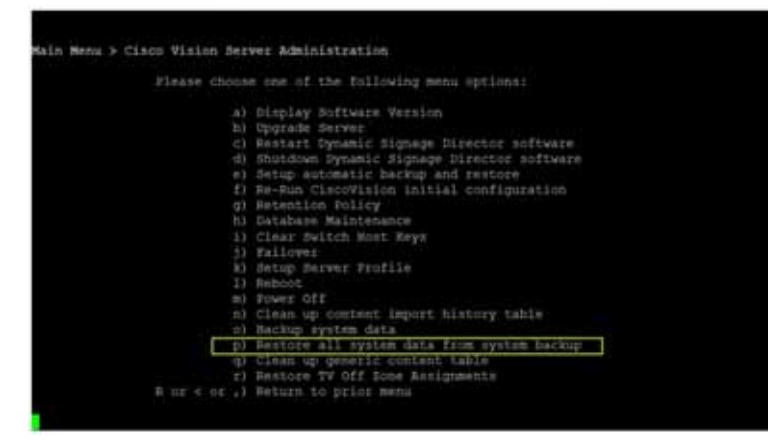

Starting backup Backup completed

- Text Utility Interface TUI ■ スタステート System State Report [More] > [System State Report] ■ grep –i backup sv\_dev\_debug.log external water and the state of 4 292  $\pm$
- 1. /opt/sv/servers/config/logs/sv\_dev\_debug.log
- 2. sv\_dev\_debug.log com.cisco.sv.backup
	-
- **3.** Starting backup

**4.** Starting backup メッセージの後方(かつ Backup completed メッセージの手前)にある com.cisco.sv.backup メッ ERROR

<span id="page-5-0"></span> $\mathbf 4$  **grep** grep **grep** greg +backup tv\_dev\_debug.kg 1953-11-21 in (8.41,700 Detechtherydelember, Worker 4). 1960. Justician in which Australian - veteres bester has<br>2013-11-21 in (8.41.8.4),200 Defect Constitution (8.440+ 3). 1960. Justician Justician Archardeneser - Northy cion - Researche starts from Bachua seried chested 2015-20 20 M-SB 42,437 (Definit/SantiScheduler, Weiler: SJ. WFF) com placis au derbin Berleghberager - Portfreiherung zu performance als men at 1 For Backgrover dated Proto and the set of the highest product in the constraint in the field of the set of the set of the set of the set of the set of the set of the set of the set of the set of the set of the set of the set of the set of the **Roof Backeel content finalized** am in greeklicht belagberge freußelt Wikk unterschiede keinglichking. Weisdater inte gezen, inte 2014 sein Porteinenfreierstem in eine ambargi<br>2014: 21 in 1835, en Belophouer freußelt Wikk an in Landia delen bezeicht. In e 1975-81-19 14:14:42,911 The highWeiger Three Port<br>1935-81-12 14:13:02:23:1 The highWeiger Three Port<br>2015-81-14 14:10:02:00 The highWeiger Three Port OERIKS (presiden an of Eprocess Processing Les Tempora visits)<br>DERAS (presiden an of Eprocess Processing) - Response to by B<br>RPG com client on bother desing (PS) (Patricularly - Friend Polt Desine process, must code climag 1971 († 1833)<br>1975 - Jacob Marie, amerikansk francusk<br>1975 - Jacob Marie, amerikansk frantsk<br>1975 - Jacob Marie, amerikansk frantsk 1977 conclusional and a factual front in the energy Miller for one state in Aristme Impt. 1 2004 (complete to be had been problem to the process of the CASA)<br>2004 (complete to all process Processingly) - Reserve years<br>2006 (complete to all process Processingly) - Reserve cost 3 es. 1-Melleplan, Tas Technik (CELTY-ment napa). Tis funksis 4,0,0,000 JETA (CELTIMORE ISEE) ant at 2823 ft 23 is 0.23 and 1 Harborhouse (Interface) 19800 considers and London Processingly, August 4000 ft 24 is 0.0 percent for the State of the State of the State of the State of the State of the State of the State of the 2312-41-23 (AUSTRALIA ELECTRICAL PROPERTY) (ETA LORD CONTROLLER DE LA PRODUCTION DE LA CONTROLLER DE LA CONSUM<br>2312-41-23 (AUSTRALIA ELECTRICAL PROPERTY) (ETA LORD CONTROLLER DE LA PRODUCTION DE LA PRODUCTION) (ETA LORD C<br> a dalla foto estantisti z. (William Automatically the Paul 2004 and an education of the construction of the controller property)<br>2013 01:01:03:00:00 Detail benefits (2004 anche auflants forming to read the grand state of the production of the attent (as for 00000 UPD EDITOR AND ADD create famor/HUDDAPind and act 335-01-73 14:53 SUAN (forbettuerstbedder Woder-S). 2007n lempten acheine Austaldeage - Nastig lock (optwinsips)acher schwei<br>2013-21:23 IR.EE.IE.OD (forbettuerstbedder Woder-E). DER/Eumonos achtfurous, franskrippe - Ropens Fast As at stript filiated. 2015-01-21 14 (11 24:05) [Select] Larrist Feddy, Noter 1) 9917 can class an Initial Automatic / //at/w/kirate/factor, relationship of response ( find tailor sing manner  $\label{t:2} \begin{minip{\hbox{0.95\textwidth}}\hbox{N=1.0\textwidth}}\hbox{N=1.0\textwidth}\hbox{N=1.0\textwidth}\hbox$ .<br>J.M. Bis Japan (1948), Official Gornscholder, Worker SJ. Will complete in Sachschlanderung. - Wetter copy to immedie process to<br>J.M. Bis 1945 (MJP): (Selection statements: Worker SJ. Didditions communicated international 4 to \$4,0xx80.00.236.175.245

Married Sup/o/MACRAW/ov-4.8.0.394 POSSELES/45943 RMS/Let-

iphoring /pain/bCRUIN= 4.3.0.2% productionals against to Auchystic-4.0.0.2% productional service<br>dgs an heatwarkscruite-4.5.0.2% productionals periods<br>2013-21-13 14:17:58/07 (brinatikerstickabe, Novel S) 4070 <u>constructed </u>

(Part and Justina MACSLOVIA-A.U.O.INK-POTTELLIGHT-DIRECTAR

naturalise Application (Machine 4:31), 200-20012-21 (4:31) control in the Hugarity 4:0 (1:30). 2011/212-1224 (<br>Mar and Association (MACHINE 4:4:10), 200-2011/21 (2:31) (2:41) (3:41) (2:41) (2:41) (2:41) (2:41) (2:41) (2:4<br>

(2) 21-23 14:21 M, MII (Syludit) entrieteder, Walke 4). (911) con clan in holes his highly age - Earlier completed.

<span id="page-6-1"></span><span id="page-6-0"></span>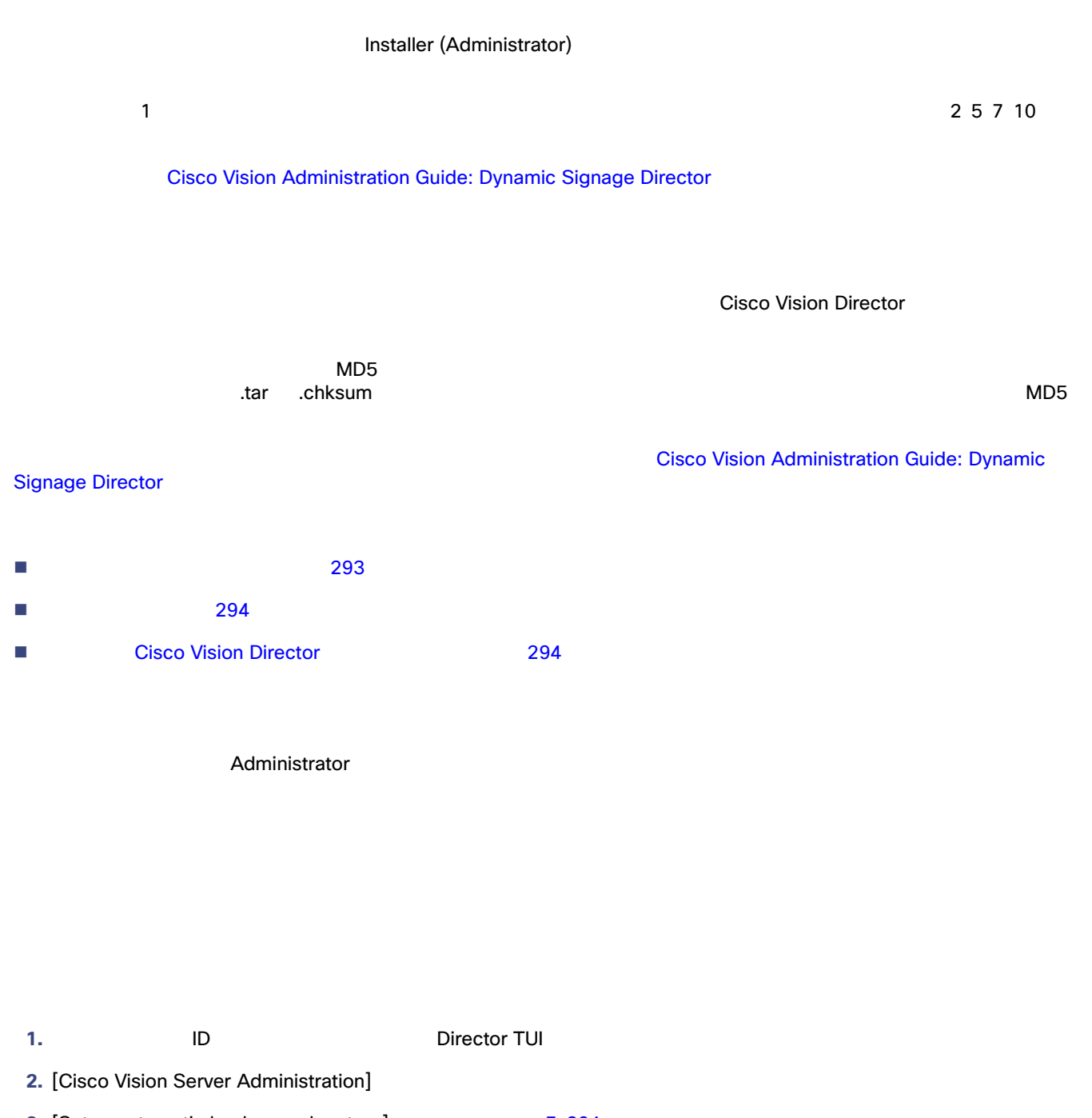

- <span id="page-6-2"></span>**3.** [Setup automatic backup and restore] **5 294**
- **4.** IP **IP** TRANSFERIORS IN THE INTERFERIORS IN THE INTERFERIORS IN THE INTERFERIOR IN THE INTERFERIOR IN THE INTERFERIOR IN THE INTERFERIOR IN THE INTERFERIOR IN THE INTERFERIOR IN THE INTERFERIOR IN THE INTERFERIOR IN T

#### <span id="page-7-2"></span>図 **5** 復元タスクの手動実行

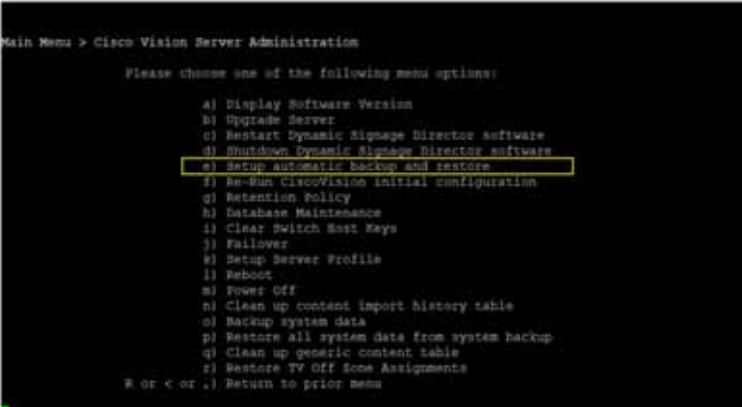

<span id="page-7-1"></span><span id="page-7-0"></span> $294$ 

**Cisco Vision Director** 2002 2003 2004 2005 2006 2012 2012 2013 2014 2012 2013 2014 2015 2016 2017

### Cisco Vision Director

Installer (Administrator)

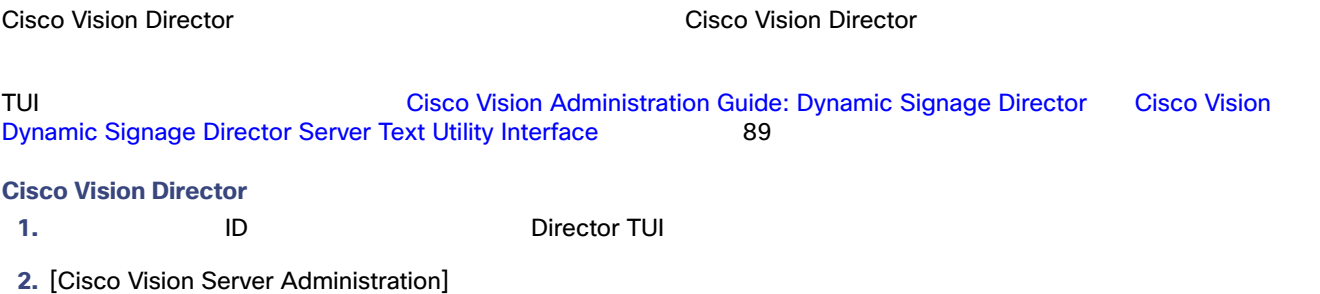

**3.** [Restart Dynamic Signage Director software]